#### Analysis and modeling of Computational Performance

# Multithreading

- ➔ Multithreading
	- several instruction streams (threads), related to a single process
		- multithreading concerns mutiple threads managed by a single instance of an operating system and having access to a shared address space (shared memory)
		- threads execution can be concurrent only: or parallel:

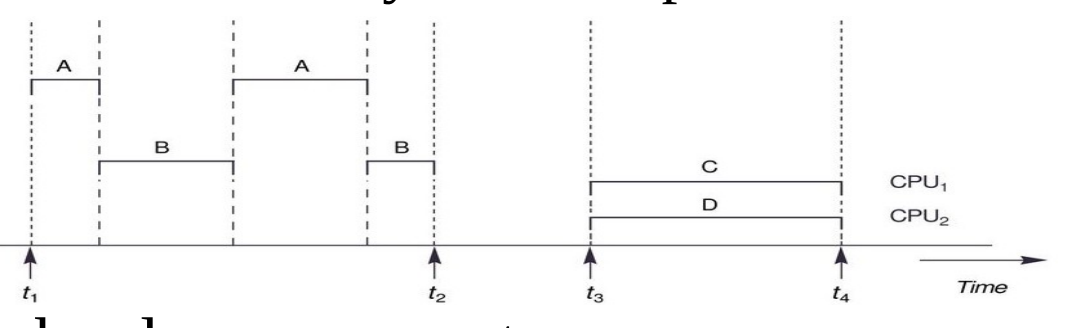

- parallel execution requires hardware support
	- there are two main types of hardware for multithreading:
		- ➢ multi-core microprocessors
		- ➢ multi-socket motherboards
		- ➢ (multi-processor designs with many motherboards connected using fast communication links are much less common)

## Threads versus processes (recall)

- **Processes** 
	- independently managed by the operating system
		- process state data are separate for different processes
	- having single thread (single instruction sequence) or several threads
	- having own address space separated from spaces of other processes
	- communicating with other processes using system mechanisms
- ➔ Threads
	- **•** belong to owning processes
		- private thread state data are subsets of their process state data
		- other state data shared with the other threads (owned by the same process)
	- have no own address space, its address space is within the owning process address space (all the threads share the same code segment)
		- have private stack and some other parts of the address space
		- most of owning process address space shared with the other threads
			- ➢ communication with the other threads using shared memory

# Multithreading

- ➔ Multithreading
	- threads can be viewed from different perspectives
		- hardware threads threads managed by a single core
		- system threads threads managed by an operating system
		- software threads threads managed by programmers or virtual machines (interpreters) – mapped to system and hardware threads
- ➔ Threads share processor (hardware) resources
	- register file rewritten during context switch; processors (cores) can have several register sets for simultaneous multithreading
	- **execution units for simultaneous multithreading**
	- caches and memory private thread data may be in the same cache line as private data of another thread
	- files, network devices, etc.
- ➔ Context switch between threads is faster than context switch between processes (e.g. there is no TLB flush)

#### Simultaneous multithreading

➔ Hardware management of multithreading (by a single core)

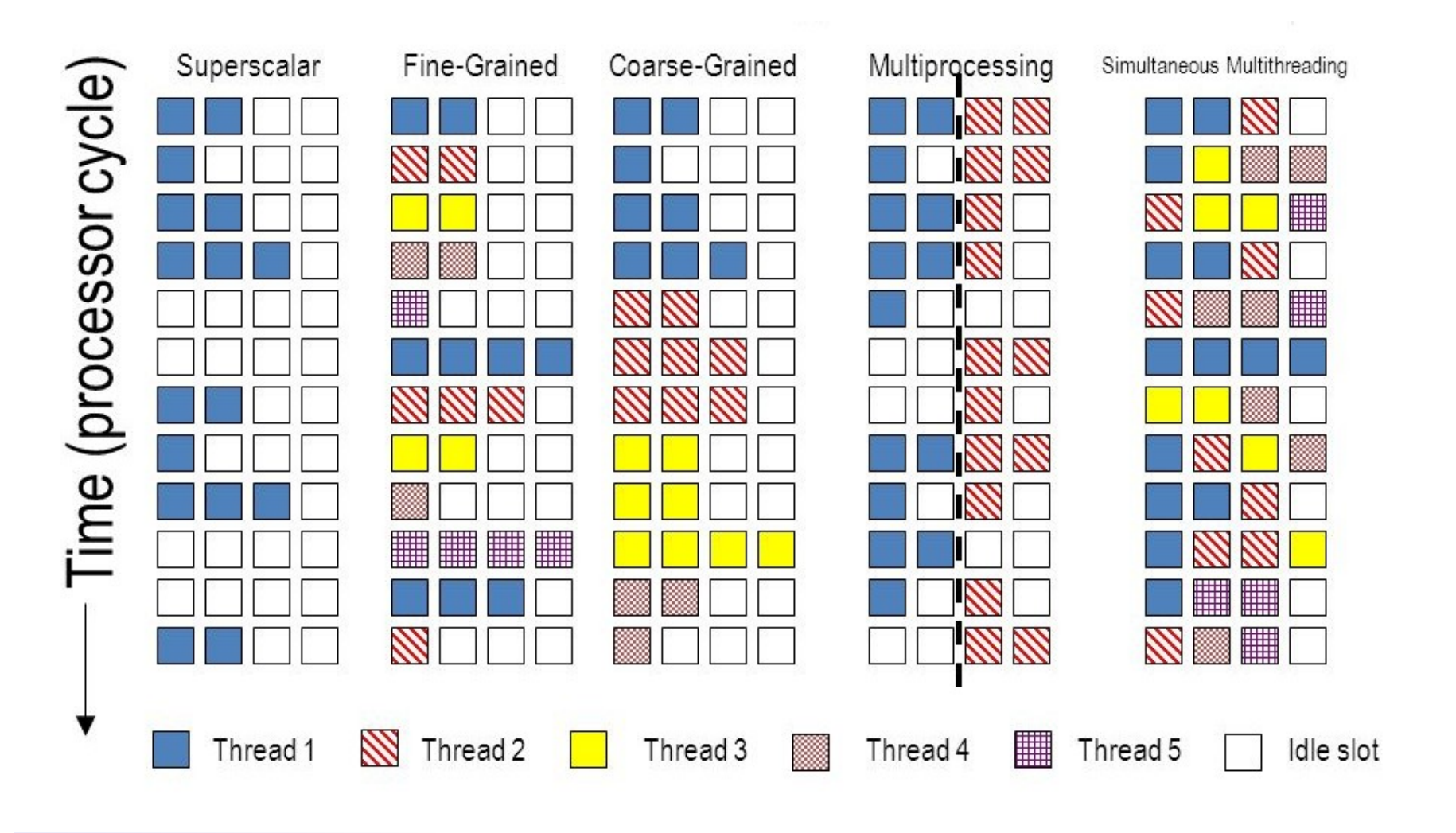

#### Simultaneous multithreading, SMT

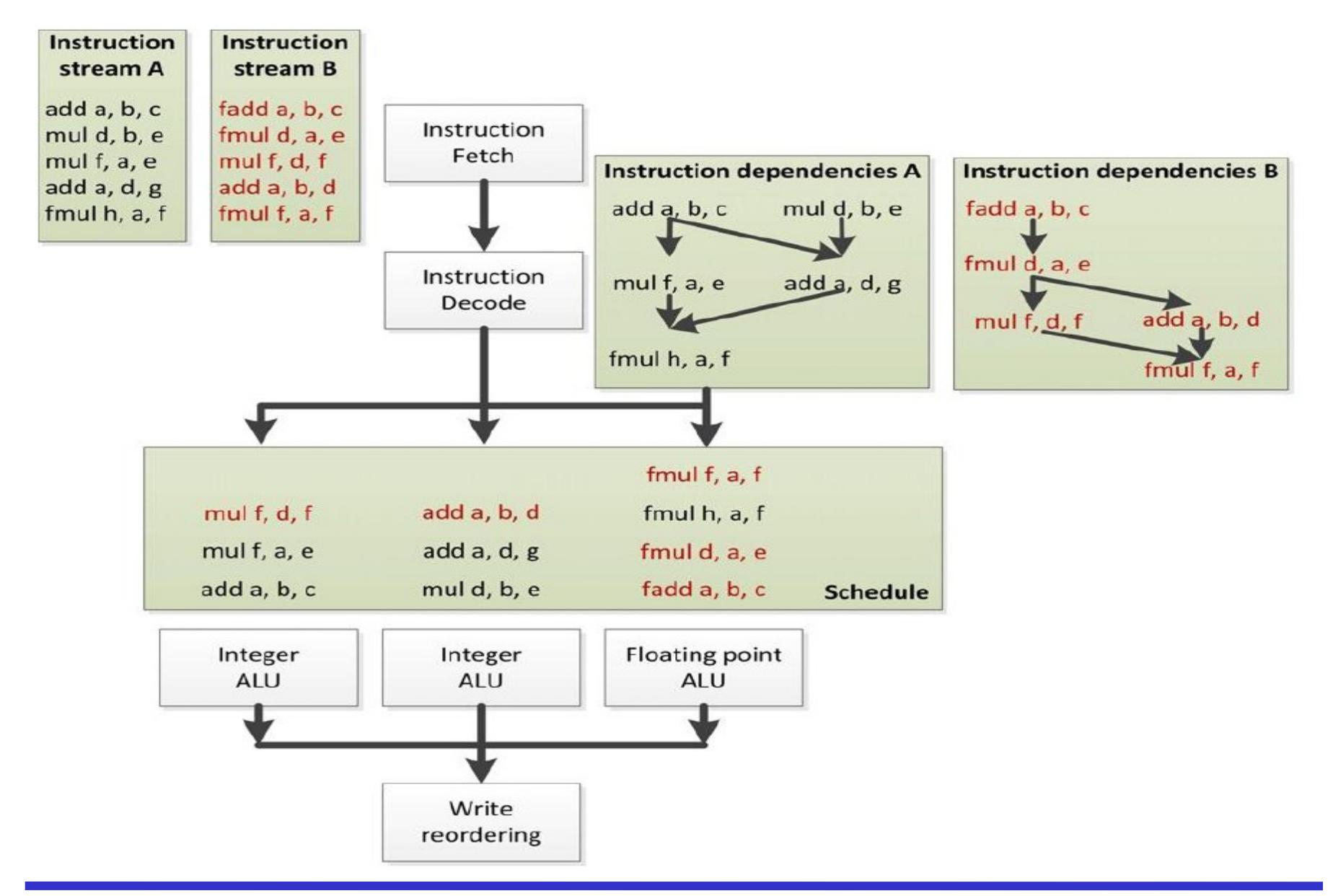

#### Moore's law (1965)

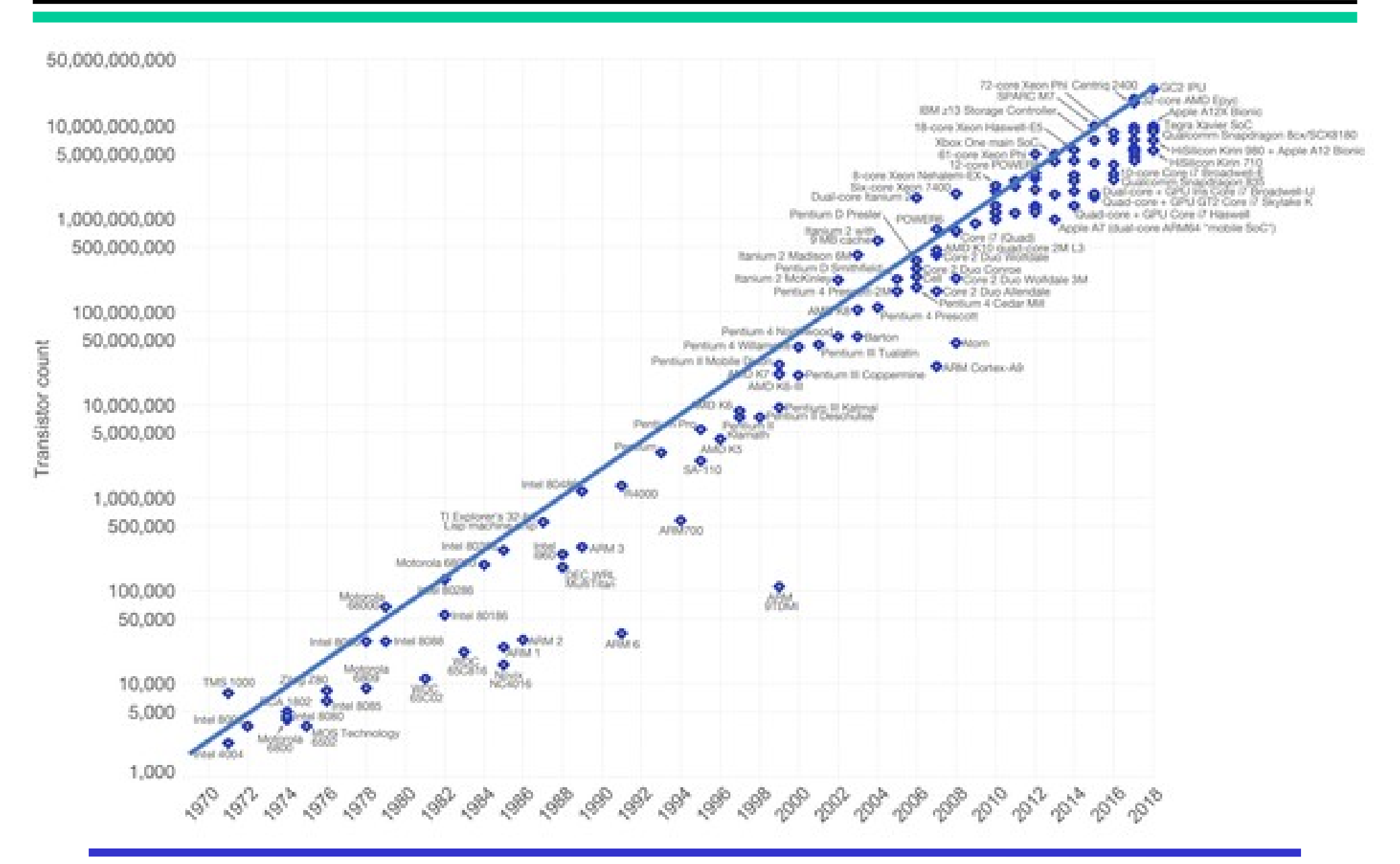

#### Microprocessor trends

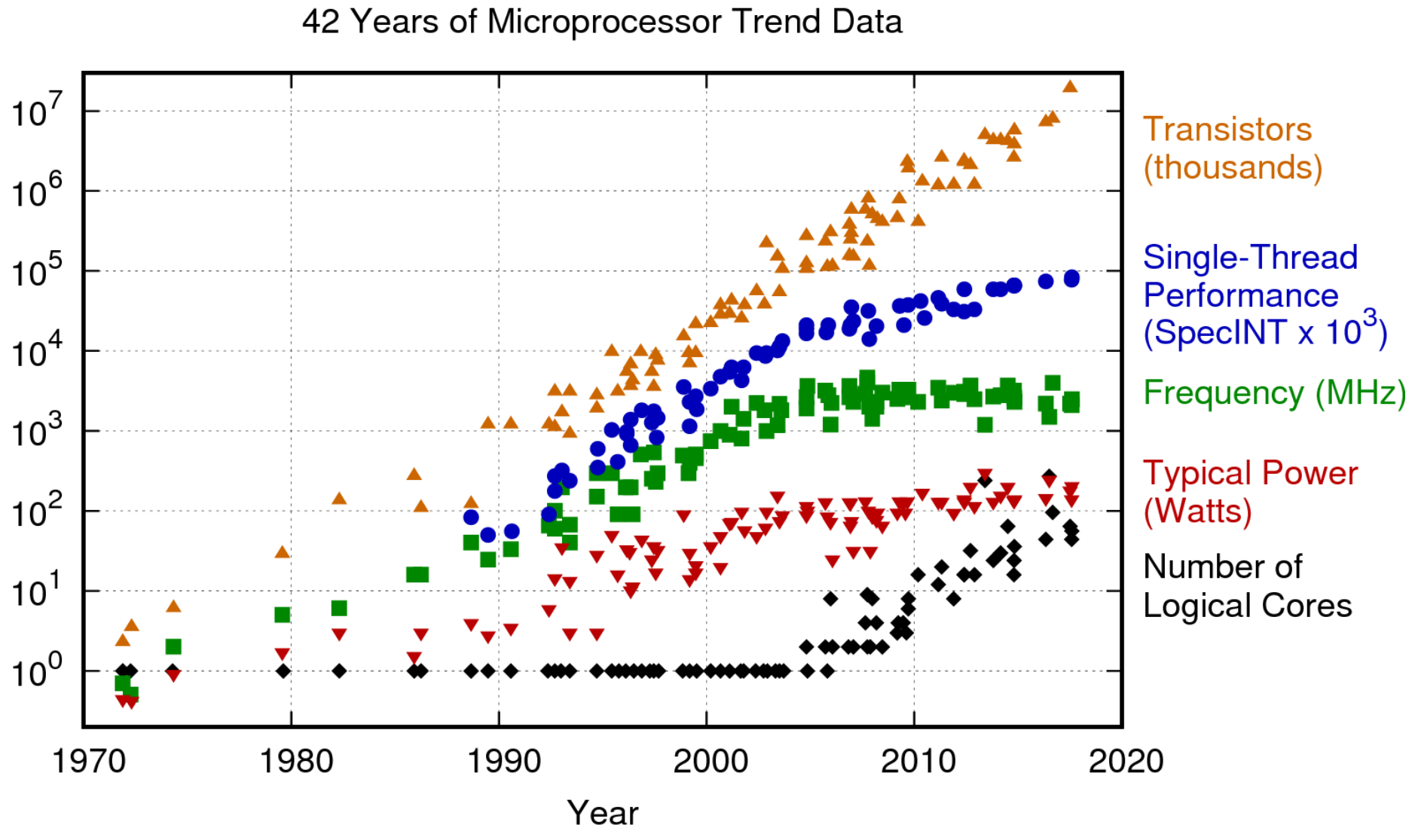

Original data up to the year 2010 collected and plotted by M. Horowitz, F. Labonte, O. Shacham, K. Olukotun, L. Hammond, and C. Batten New plot and data collected for 2010-2017 by K. Rupp

#### Multi-core microprocessors

- ➔ The increasing CPU heat dissipation, due to the increased frequency of operation, forced microprocessor manufacturers to introduce multi-core designs
- ➔ The first general purpose multi-core microprocessor was IBM Power 4 in 2001
- ➔ Multi-core designs have to deal with the problem of safe and efficient memory access by different cores

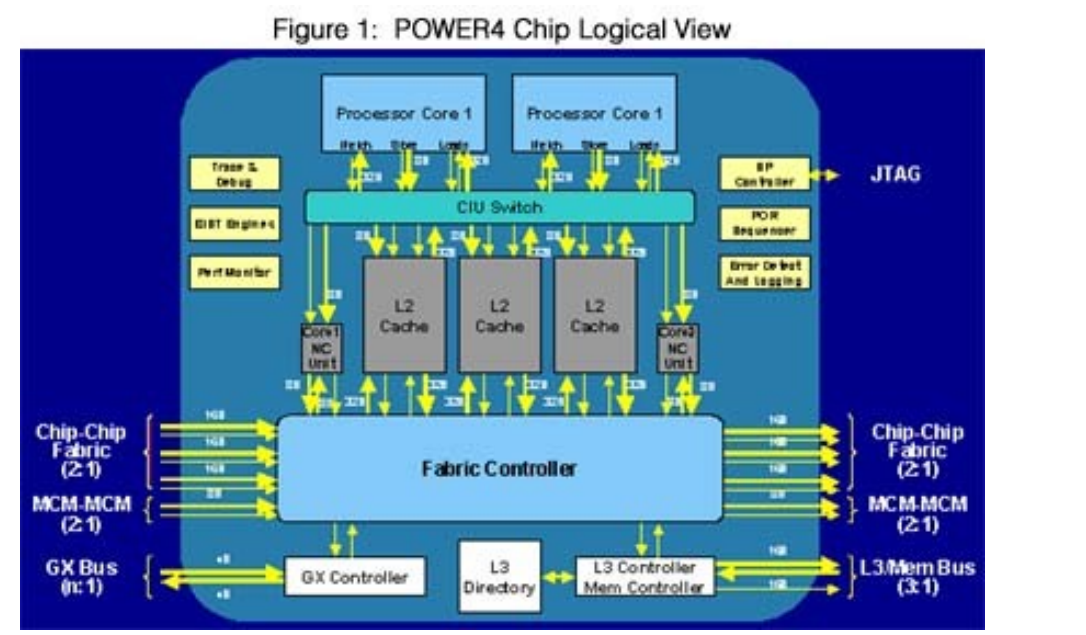

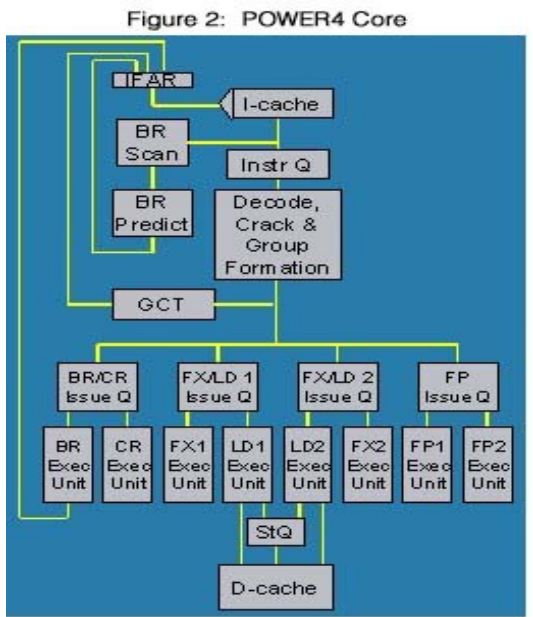

Krzysztof Banaś Computational Performance 9

# Typical multi-core processor designs

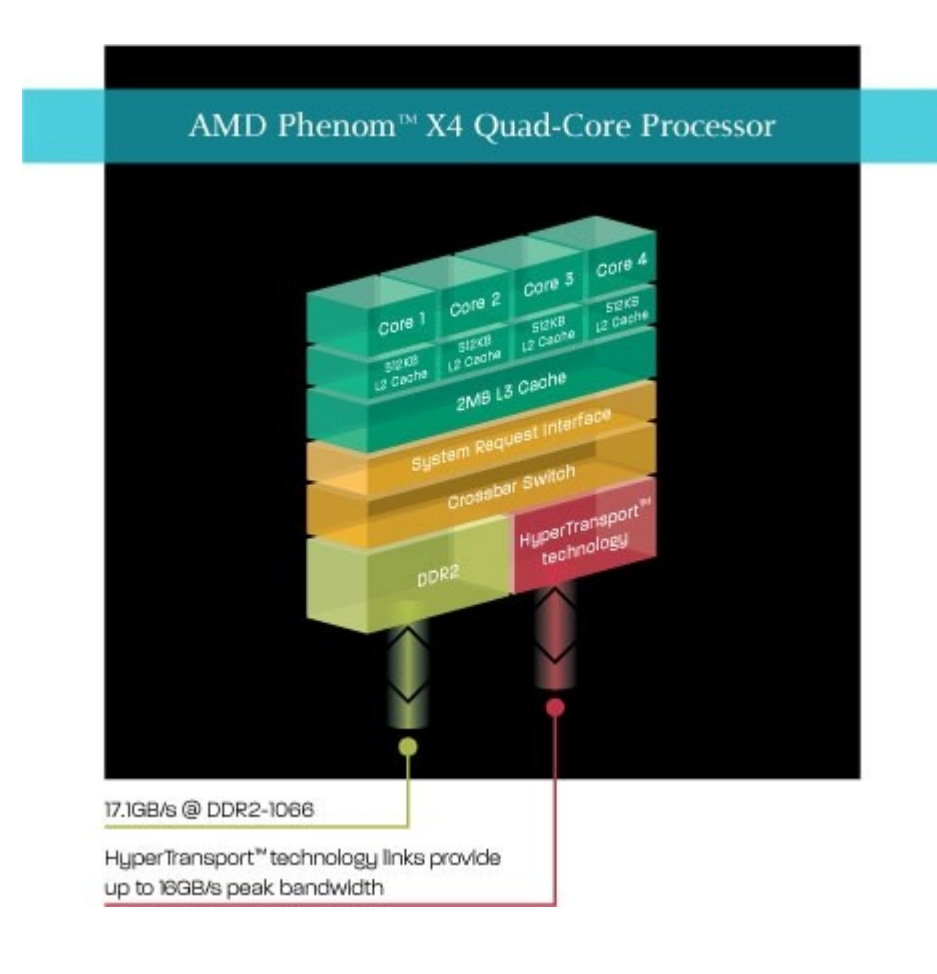

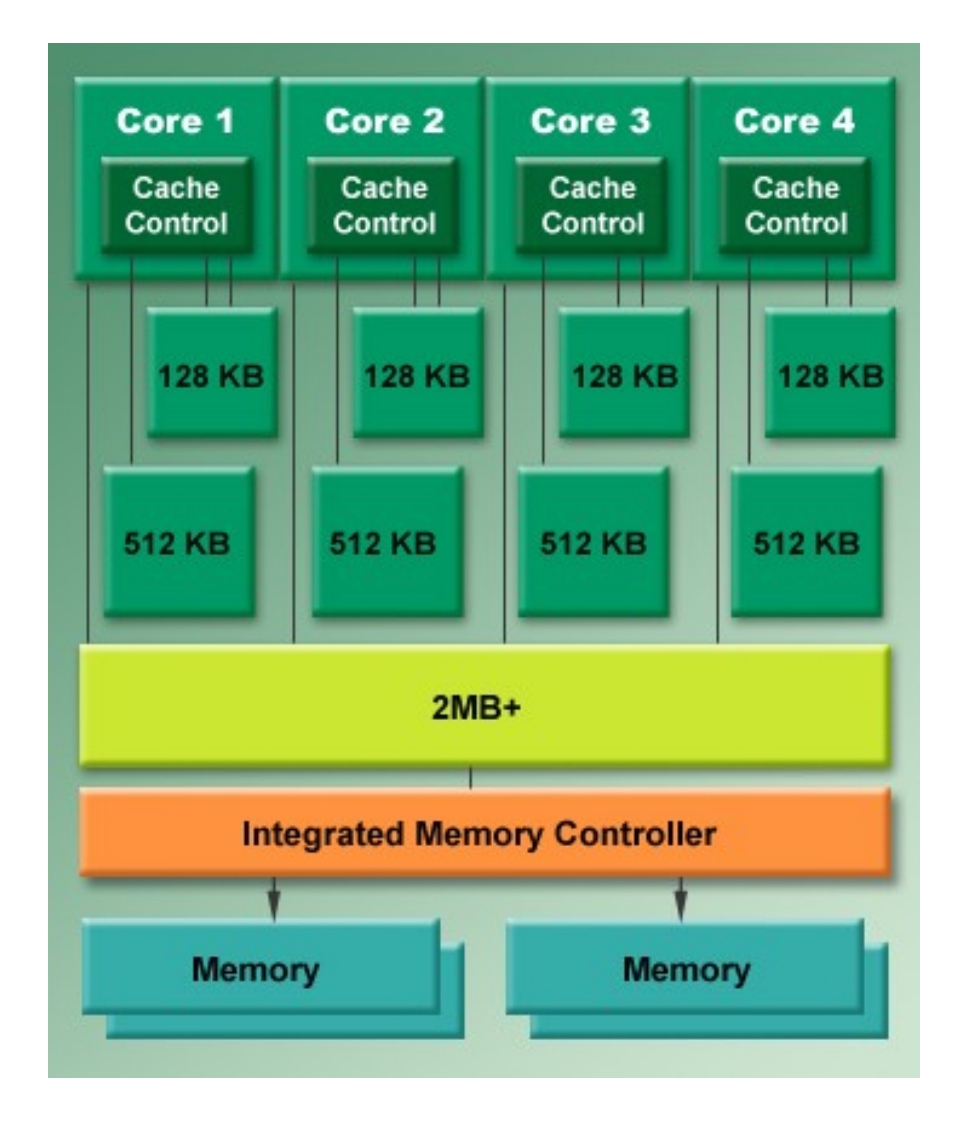

### Typical multi-core processor designs

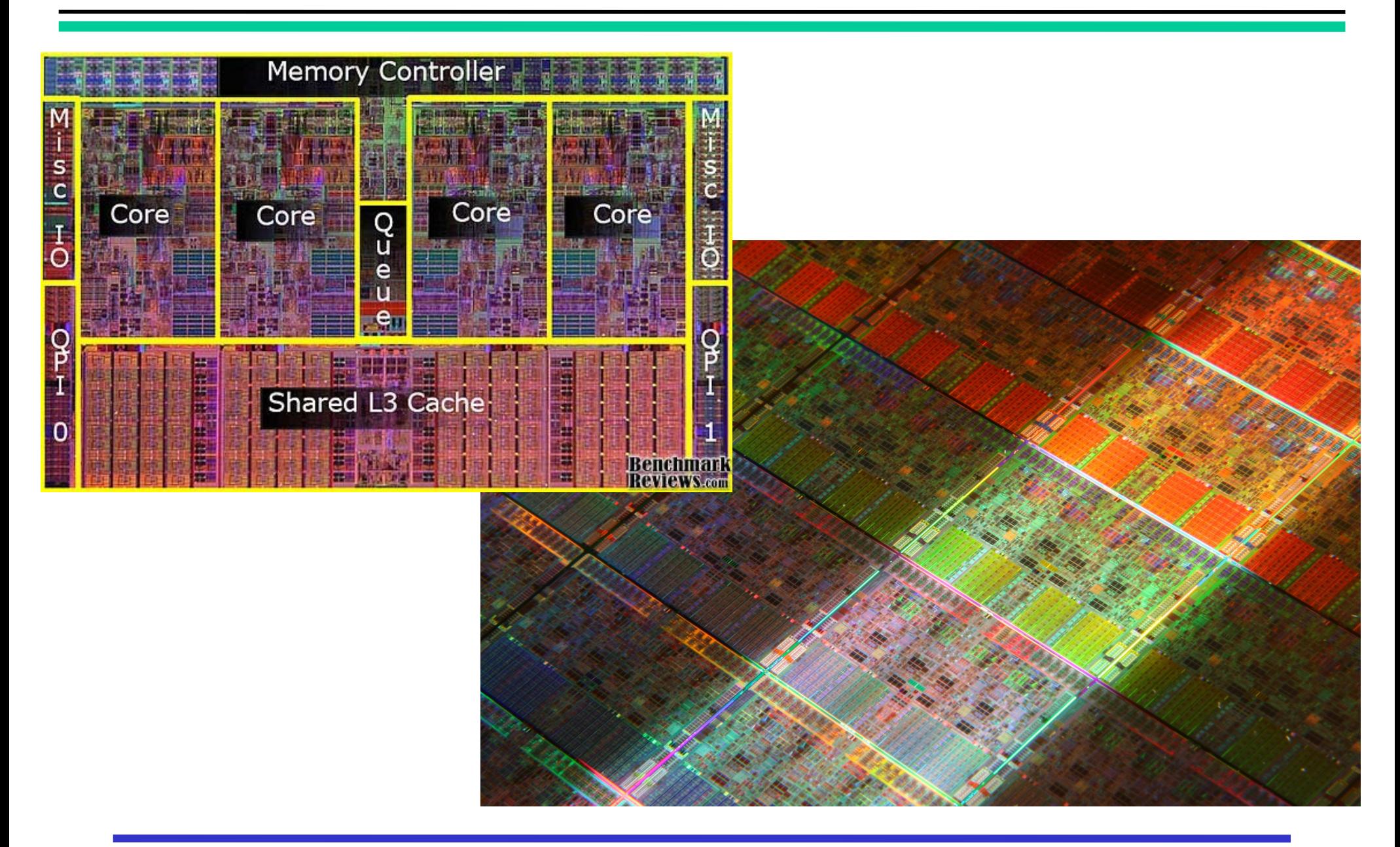

## On-chip interconnections

- $\rightarrow$  On-chip interconnections
	- bus, segmented bus with bridges, ring, bidirectional ring
	- crossbar switch, multistage switching network
	- network-on-chip: mesh, torus, tree, hypercube, etc.
- $\rightarrow \Omega$  multistage switching network
	- $\blacksquare$  p inputs, p outputs, log<sub>2</sub>p stages
	- each stage contains p/2 switches 2x2
	- stages connected in a perfect shuffle pattern (output=2\*input with roundrobin)
	- with bit encoded input and output positions perfect shuffle corresponds to bit rotation, while switches allow for the last bit change

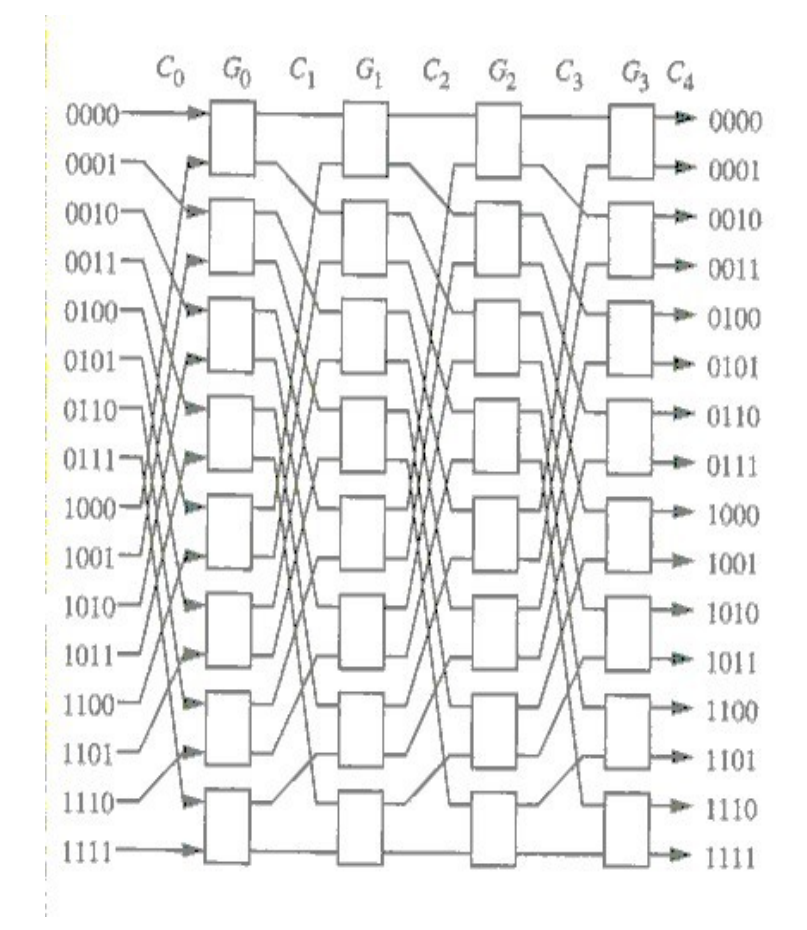

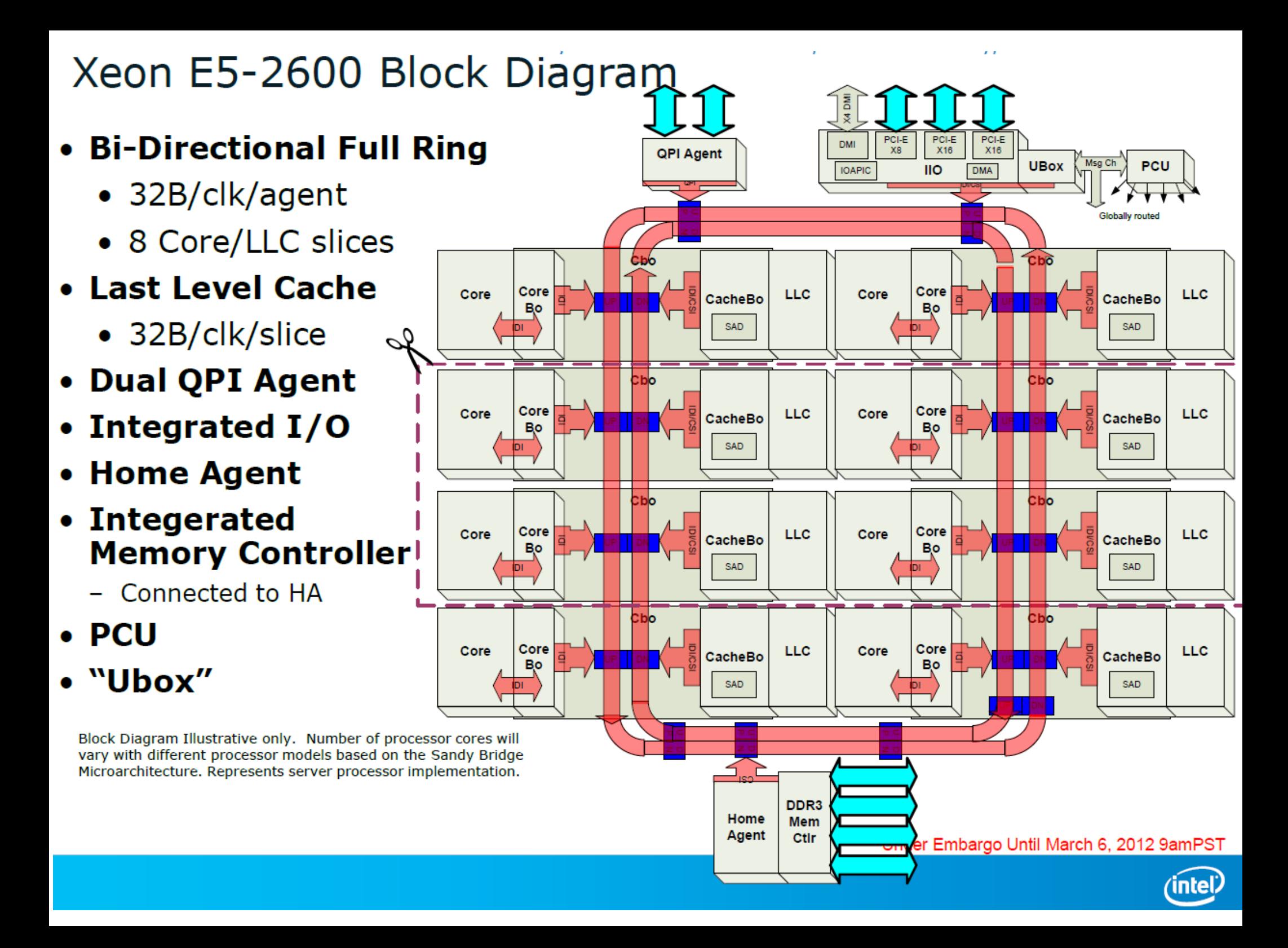

#### Many-core microprocessors

#### **Knights Landing Overview**

![](_page_13_Figure_2.jpeg)

![](_page_13_Figure_3.jpeg)

Chip: 36 Tiles interconnected by 2D Mesh Tile: 2 Cores + 2 VPU/core + 1 MB L2

Memory: MCDRAM: 16 GB on-package; High BW DDR4: 6 channels @ 2400 up to 384GB IO: 36 lanes PCIe Gen3. 4 lanes of DMI for chipset Node: 1-Socket only Fabric: Omni-Path on-package (not shown)

Vector Peak Perf: 3+TF DP and 6+TF SP Flops Scalar Perf: ~3x over Knights Corner Streams Triad (GB/s): MCDRAM: 400+; DDR: 90+

Source Intel: All products, computer systems, dates and figures specified are preliminary based on pumerit expaare subject to change without notice. KNL data are preliminary based on current expectations and are a without notice. 19 nary Compatible with Intel Xeon processors using Hassell Installation Sat. numbers are based on STREAM-like memory access patient all estimated based on Internal Intel a

#### SMP, UMA, NUMA, etc.

- ➔ Multiprocessor systems with shared memory:
	- UMA uniform memory access ->
	- NUMA non-uniform memory access
		- ccNUMA NUMA with cache coherence

![](_page_14_Figure_5.jpeg)

![](_page_14_Picture_6.jpeg)

![](_page_14_Picture_7.jpeg)

#### Memory layout

![](_page_15_Picture_214.jpeg)

# Thread CPU affinity

- ➔ Standard operating system scheduling assigns threads to different cores (or logical processors in case of SMT cores) based on a complex algorithm that tries to balance the load of cores while retaining the fast context switches for each core
	- Linux in standard form (not real time) uses the value of parameter *nice* to specify scheduling priorities of different threads/processes
- ➔ Sometimes standard system scheduling can lead to not optimal performance, when some temporary situation causes the system to assign in a not optimal way
	- process and thread affinity often decides on how memory is used
		- in Linux, assignment of physical frames to virtual pages for dynamically allocated memory is often done on the basis of first write to a memory cell (*lazy page allocation)*
	- when process or thread resumes execution after preemption from one core (i.e. context switch) it can be scheduled to some other core that forces cache reloading

# Thread CPU affinity

- ➔ There are several utilities for manual process and thread pinning (assigning to a given set of cores or logical processors)
	- system commands (e.g. Linux *taskset*) and functions
		- e.g. Linux system function *sched\_setaffinity* using specific form for specifying the set of CPUs to assign the process to
	- **E** external utilities
		- popular Linux utility *numactl,* more complex tool *likwid*
	- environment variables for compilers specifying also the scheduling policies
		- icc KMP AFFINITY
			- *KMP\_AFFINITY="granularity=fine,proclist=[<proc\_list>],explicit"*
		- gcc GOMP\_AFFINITY
			- *GOMP\_CPU\_AFFINITY=<proc\_list> , np. [0,1,2,3,4,....]*
	- **function calls for parallel programming environments** 
		- *pthread\_setaffinity\_np, pthread\_attr\_setaffinity\_np* syntax similar to *sched\_setaffinity* for POSIX threads

# Thread CPU affinity

- ➔ OpenMP 4.0 introduces a portable form of controlling thread affinity to sockets/cores/logical processors (*places* for OpenMP) with the environment variable OMP\_PROC\_BIND
	- there are three affinity policies with detailed assignment rules, that can be described in a simplified way as:
		- master all the threads executing on the same place as the master thread
		- close the threads are assigned to subsequent places, starting with the master thread place (with wrap around for large threads numbers)
			- ➢ e.g. for 2 threads and *num\_proc* places, with master thread on the place  $0 -$  assignment to places 0 and 1
		- spread attempting to spread evenly threads across all the places (with wrap around for too large number of threads)

➢ e.g. in the situation as above - assignment to 0 and *num\_proc*/2

• there are also several functions to get information on available sockets, cores and logical processors (hardware threads)

#### The influence of thread affinity

➔ An example of memory throughput benchmark STREAM

![](_page_19_Figure_2.jpeg)